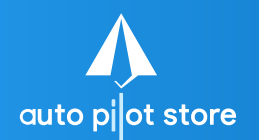

 $\frac{Q^6}{\alpha^5} = a^{6/3} = a^8$  **HALAMAN**<br>  $\frac{1}{2} \times 4 \times 1 = ?$ 

## 1. Pilih Menu Manajemen Promo

#### 2. Pilih Sub Menu Promo Produk

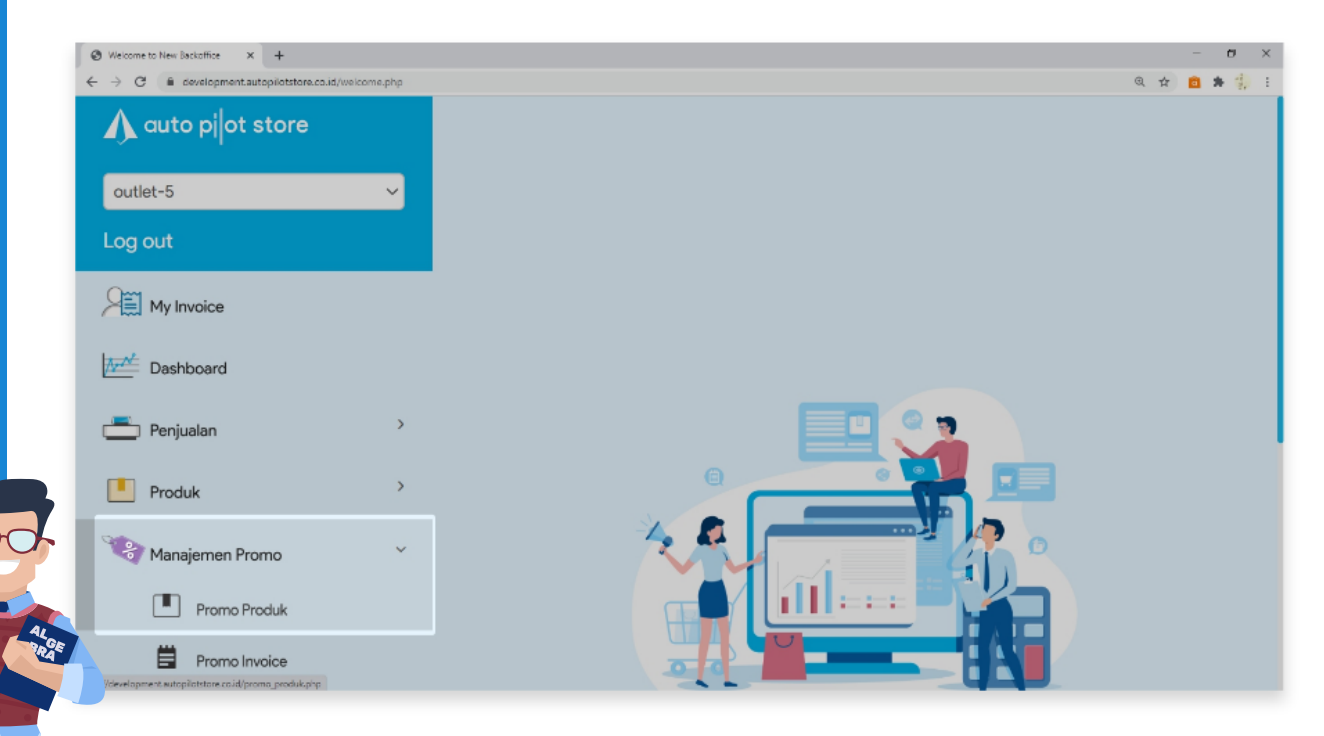

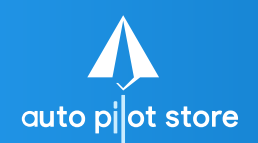

**HALAMAN 2**

- 3. Cari nama promo yang akan di copy pada kolom pencarian
- 4. Beri tanda di depan promo yang diinginkan

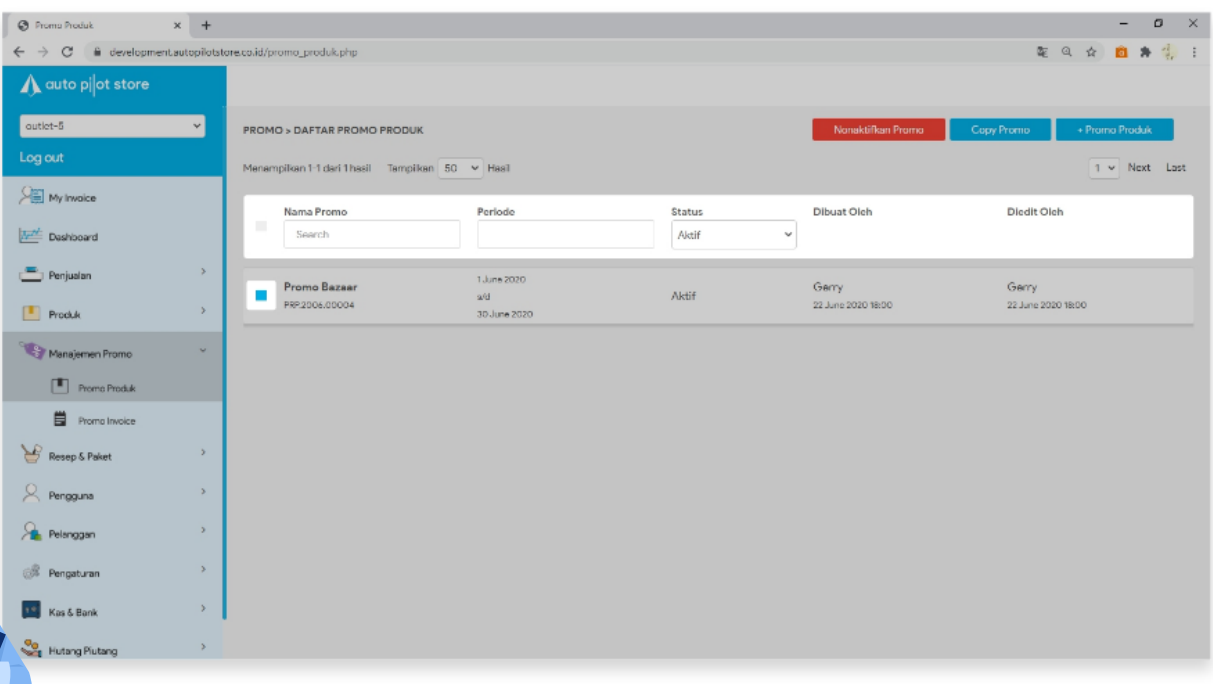

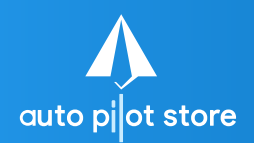

**HALAMAN 3**

# 5. Pilih Copy Promo

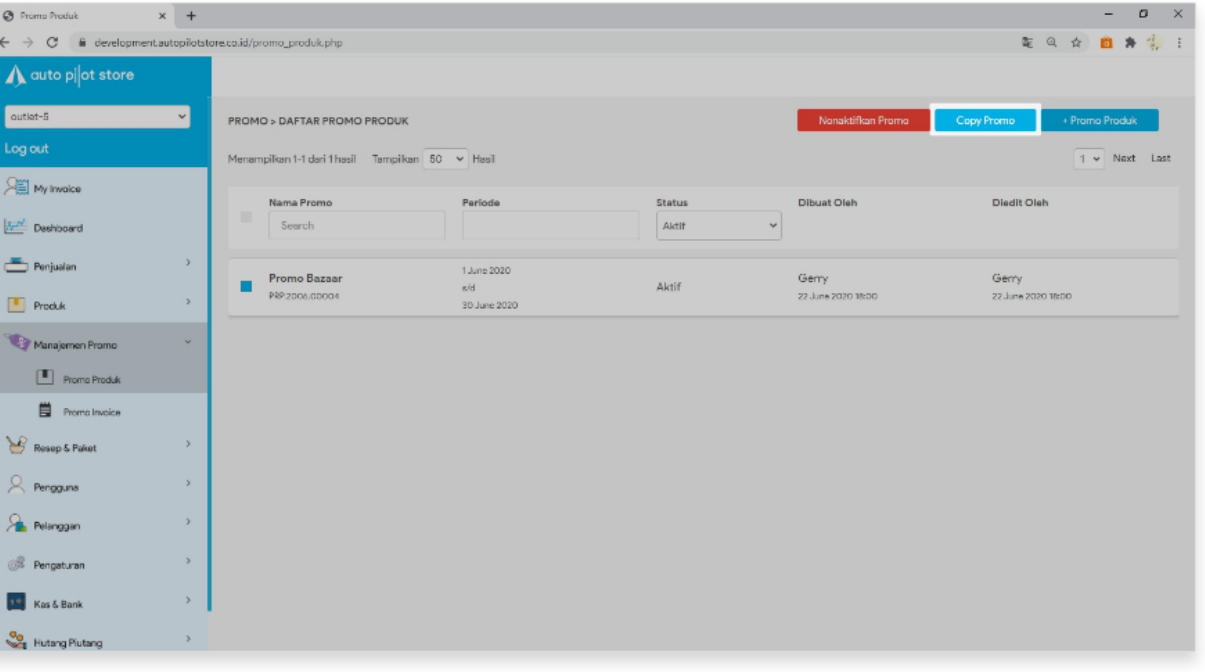

auto piot stor

**Membuat Promo Produ Dengan Meng-copy Data Dari Promo Yang Sudah Ada**

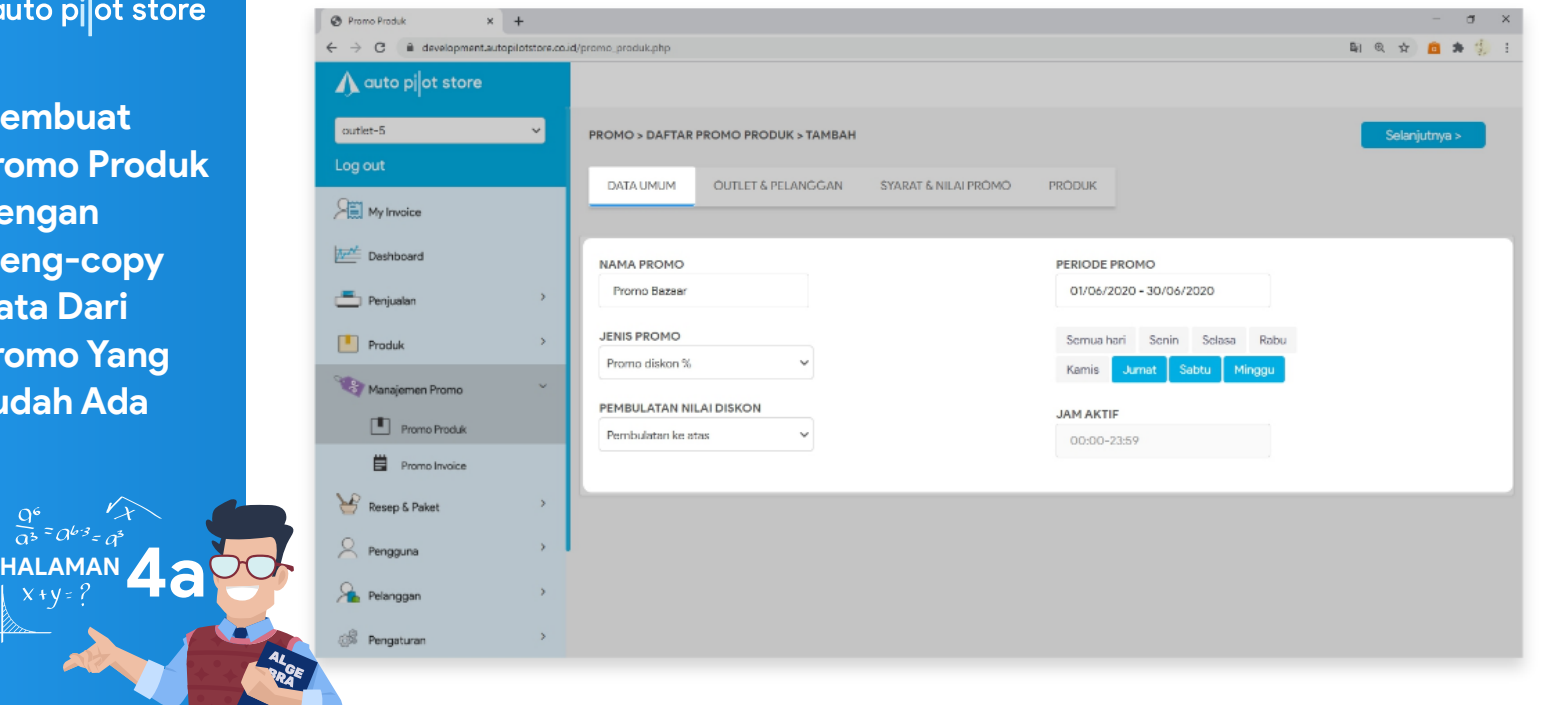

6. Sesuaikan data pada Tabulasi Data Umum, Outlet & Pelanggan, Syarat & Nilai Promo dan Produk, yang berlaku untuk promo yang baru

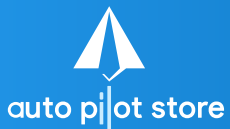

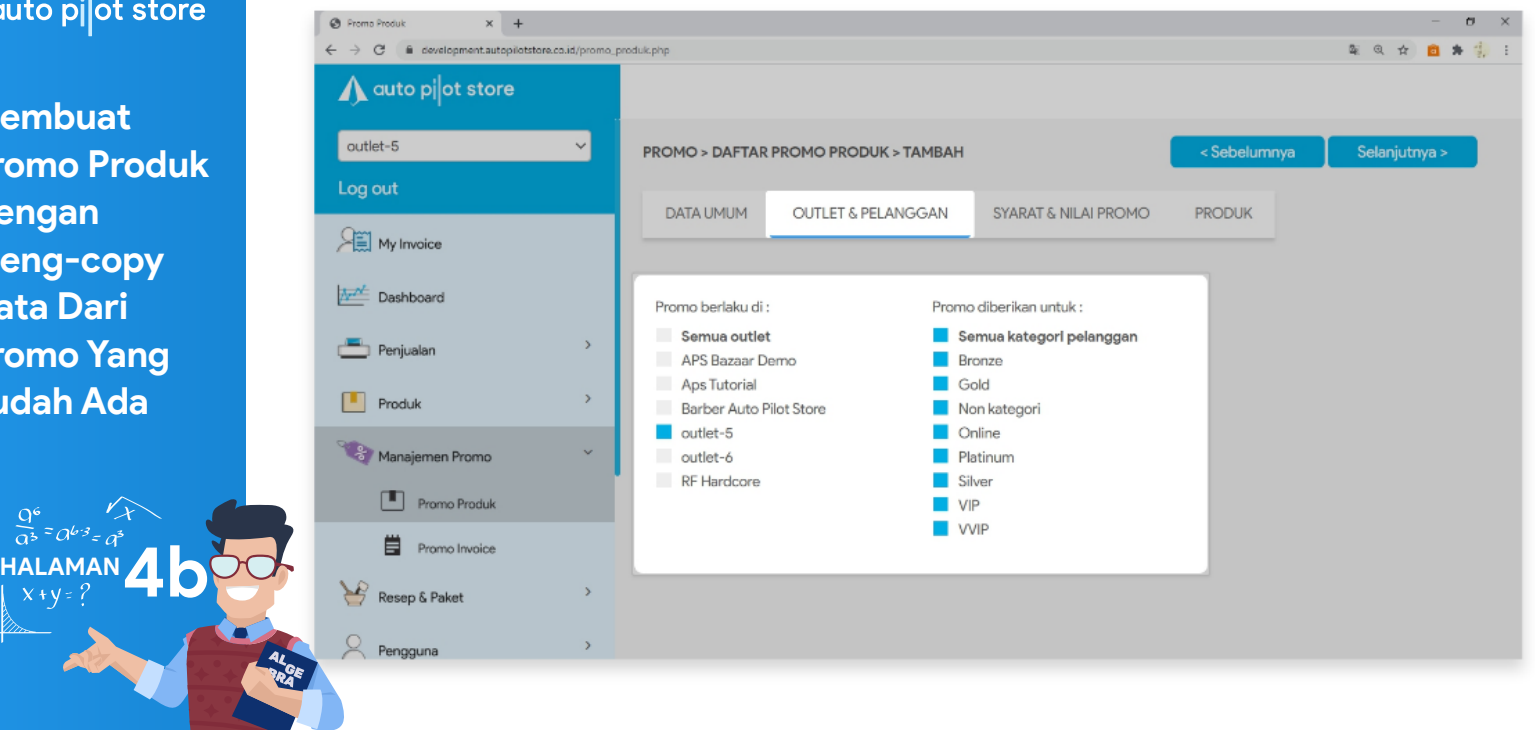

6. Sesuaikan data pada Tabulasi Data Umum, Outlet & Pelanggan, Syarat & Nilai Promo dan Produk, yang berlaku untuk promo yang baru

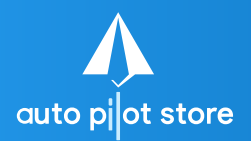

 $\sum_{x+y=?}^{\text{HALAMAN}}$ 

6. Sesuaikan data pada Tabulasi Data Umum, Outlet & Pelanggan, Syarat & Nilai Promo dan Produk, yang berlaku untuk promo yang baru  $\times$  + @ Promo Produk  $\leftarrow$   $\rightarrow$   $\leftarrow$   $\bullet$  development.autopilotstore.co.id/promo\_produk.php 图 6 ☆ 四 ★ A auto pilot store outlet-5 PROMO > DAFTAR PROMO PRODUK > TAMBAH <Sebelumnya Selanjutnya > Log out **DATA UMUM** OUTLET & PELANGGAN SYARAT & NILAI PRÓMO **PRODUK**  $Q_{\text{min}}$  My Invoice Art Deshboard **SYARAT** Syarat ke-1 Persentase diskon  $\times$  2 10  $%$ Syarat Oty Peniualan Syaratke-2 Persentase diskon  $\begin{array}{|c|c|c|}\n\hline\n\hline\n\end{array}$  Produk  $\mathbf{y}$  $\times$  5  $%$ 30 Syaratke - 3 Persentase diskon Manajemen Promo  $\times$  10 40  $%$ **Fill** Promo Produk + Syarat Qty **肖** Promo Invoice Resep & Paket  $\beta$  Pengguna  $\mathbf{y}$  $P<sub>1</sub>$  Pelanggan  $\circledS$  Pengaturan  $\rightarrow$ 

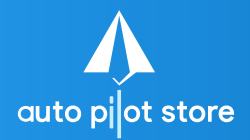

HALAMAN<sup>4</sup>

6. Sesuaikan data pada Tabulasi Data Umum, Outlet & Pelanggan, Syarat & Nilai Promo dan Produk, yang berlaku untuk promo yang baru

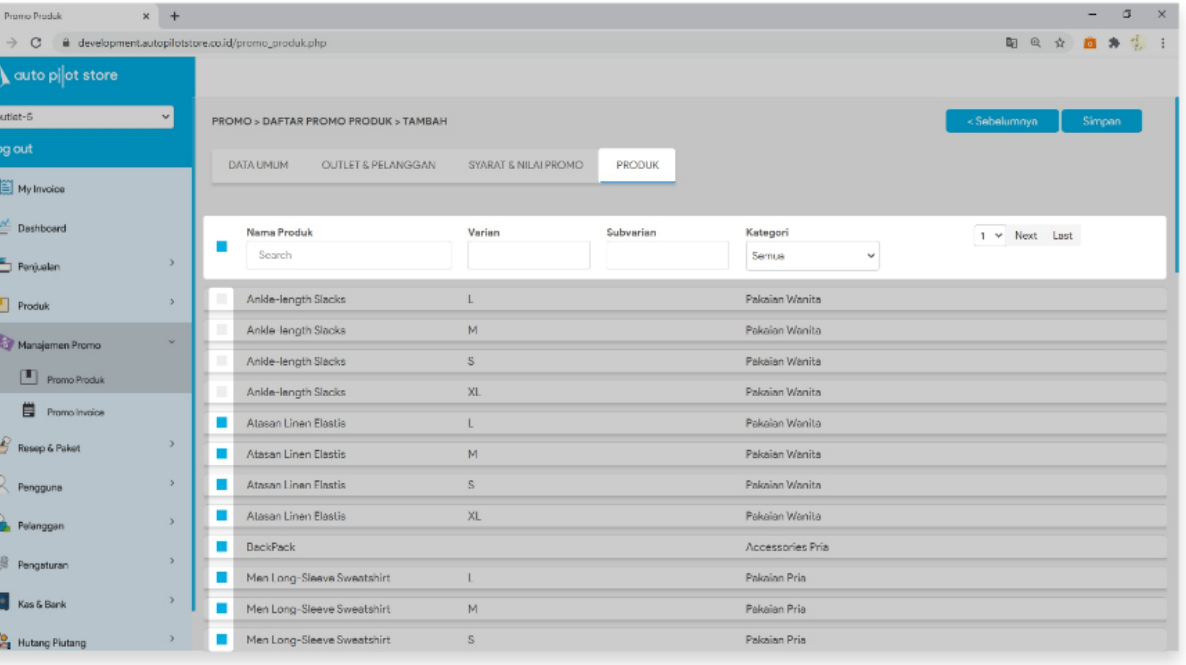

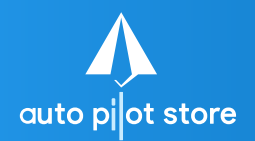

 $\frac{Q^6}{a^3} = a^{b^3} = a^b$ **HALAMAN** 

### 7. Pilih Simpan

 $\circ$ 

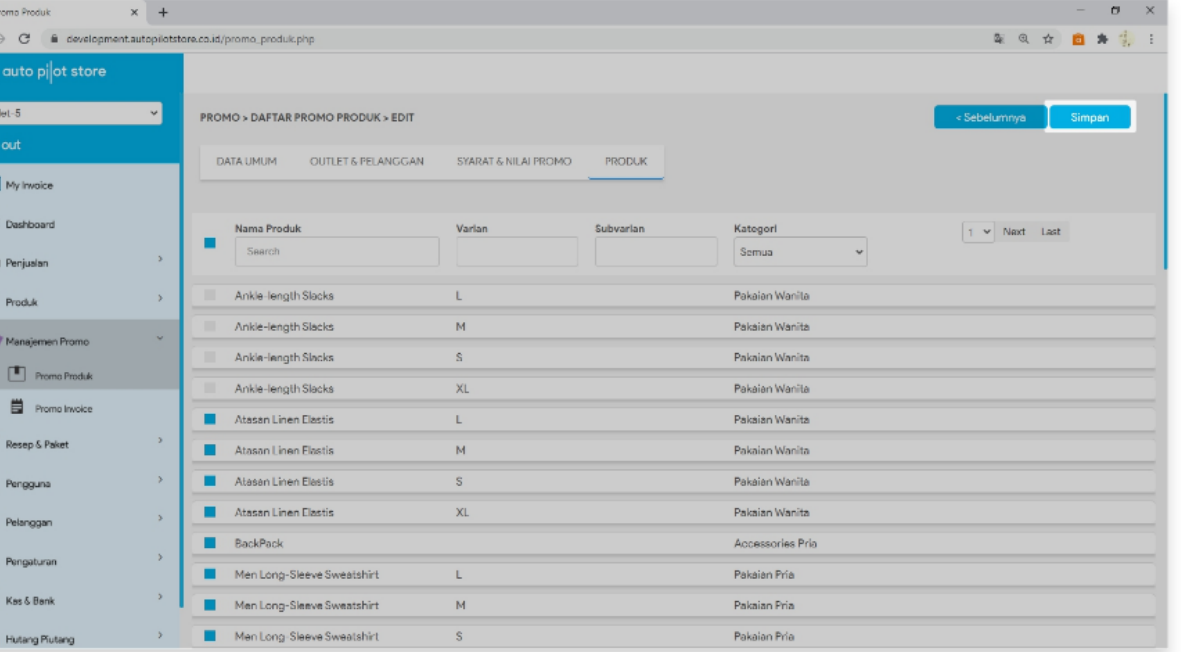

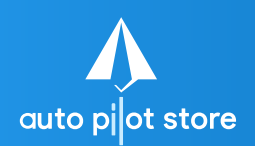

 $\frac{Q^6}{\alpha^5} = \alpha^{6/3} = \alpha^5$ **HALAMAN** 

# 8. Lakukan konfirmasi

 $\odot$ 

萨

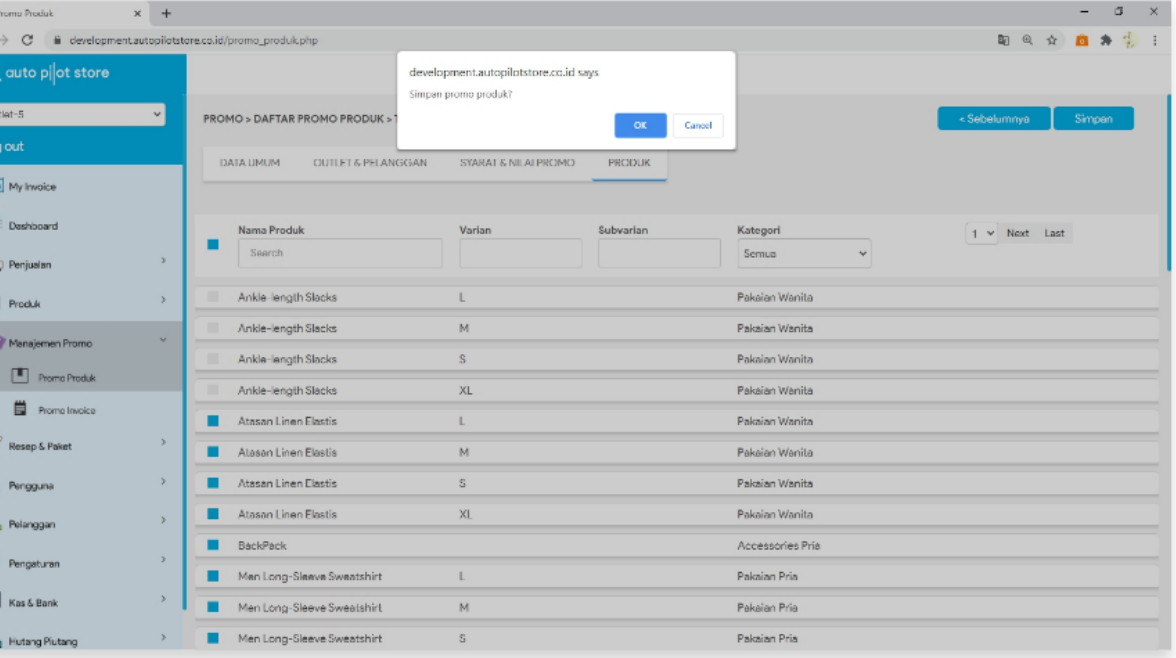

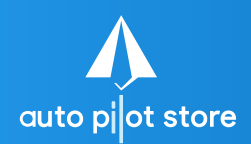

**HALAMAN 10**

### 9. Pembuatan promo berhasil

 $\odot$ 

 $\Lambda$ quti Log 释 屋

P

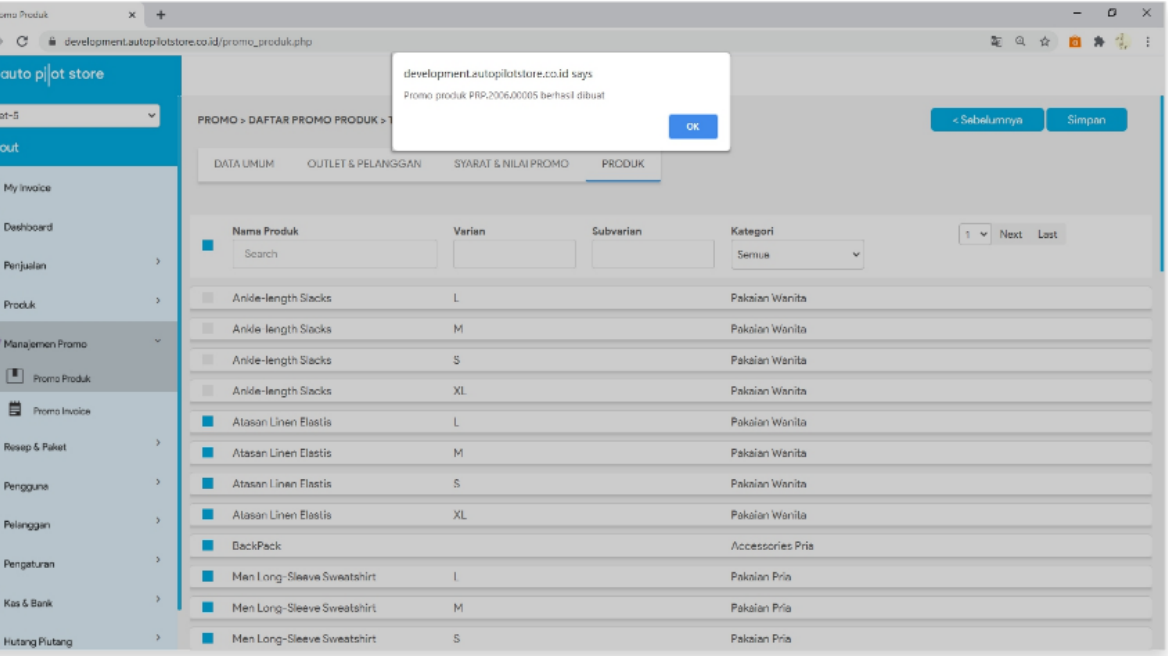